## BÔ KẾ HOACH VÀ ĐẦU TƯ – CÔNG HOÀ XÃ HÔI CHỦ NGHĨA VIÊT NAM Độc lập - Tư do - Hanh phúc

 $S6:$   $\mathcal{OR}$  /2010/TT-BKH

 $\ddot{\cdot}$ 

Hà Nội, ngày 24 tháng 4 năm 2010

# **THÔNG TƯ**

### Quy định chi tiết lập Báo cáo thẩm định kết quả đấu thầu

Căn cứ Luật Đấu thầu số 61/2005/QH11 ngày 29 tháng 11 năm 2005;

Căn cứ Luật sửa đổi, bổ sung một số điều của các luật liên quan đến đầu tư xây dựng cơ bản số 38/2009/QH12 ngày 19 tháng 6 năm 2009;

Căn cứ Nghi định số 85/2009/NĐ-CP ngày 15 tháng 10 năm 2009 của

n phủ về việc hướng dẫn thi hành Luật Đấu thầu và lựa chọn nh<br>
theo Luật Xây dựng;<br>
Cấn cớ Nghị định số 116/2008/NĐ-CP ngày 14 tháng 11 năm<br>
phủ quy định chức năng, nhiệm vụ, quyền hạn và cơ cấu tổ c<br>
phủ quy định chức nă

(tư vấn đấu thầu, tổ chức đấu thầu chuyên nghiệp,...), ý kiến đánh giá của từng thành viên trực tiếp tham gia đánh giá hồ sơ dự thầu và các tài liệu liên quan nhằm đảm bảo tính trung thực, khách quan trong việc thẩm dịnh về kết quả đấu thầu. Việc thẩm định không phải là đánh giá lại hồ sơ dự thầu.

### Điều 3, Mẫu Báo cáo thẩm đinh kết quả đấu thầu

Mẫu Báo cáo thẩm đinh kết quả đấu thầu ban hành kèm theo Thông tư này bao gồm những nôi dung cơ bản sau:

### I. Khái quát về dư án, gói thầu

# II. Tóm tắt quá trình đấu thầu III. Tổng hợp kết quả thẩm đinh IV. Nhân xét và kiến nghi Phụ lục

Trong Mẫu này, những chữ in nghiêng là nội dung mang tính hướng dẫn, minh họa và sẽ được người sử dụng cụ thể hóa căn cứ quy mô, tính chất của gói thầu. Trường hợp sửa đổi, bổ sung vào phần in đứng của Mẫu này thì cơ quan/tổ chức thẩm định phải giải trình bằng văn bản và đảm bảo không trái với các quy định của pháp luật về đấu thầu; cơ quan/tổ chức thẩm định phải chịu trách nhiệm trước pháp luật về nôi dung sửa đổi, bổ sung.

### Điều 4. Tổ chức thực hiện

1. Thông tư này có hiệu lực thi hành kể từ ngày 15 tháng 6 năm 2010 và thay

Đầu tư ban hành Mẫu Báo cáo thẩm định kết quả đấu thâu.<br>Các Bộ, cơ quan ngang Bộ, cơ quan thuộc Chính phủ, cơ quan<br>mg, Ủy ban nhân dân các cấp và tổ chức, cá nhân có liên qu<br>ệm thi hành Thông tư này.<br>c. Bộ, cơ quan ngang

- phủ;
- 
- 
- 
- 
- 
- 
- 
- Toà án nhân dân tối cao; .
- Viên Kiểm sát nhân dân tối cao;
- Kiểm toán Nhà nước;
- Cơ quan Trung ương của các đoàn thể;
- Website của Chính phủ; Công báo;
- Sở KH&ĐT các tỉnh, thành phố trực thuộc  $TW$ ;
- Các đơn vị thuộc Bộ KH&ĐT;
- Cục Kiểm tra văn bản-Bộ Tư pháp;
- Luu: VT, Cục QLĐT (DP).  $320$

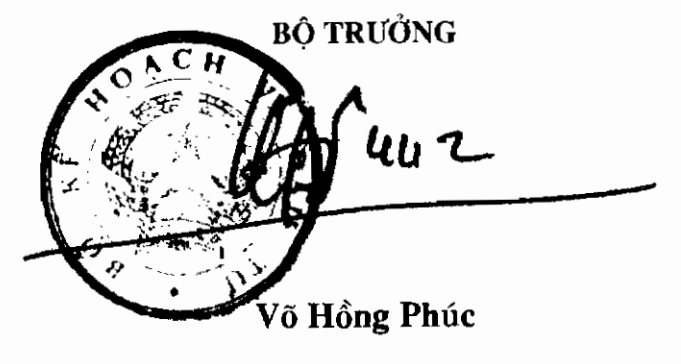

### [TÊN CƠ QUAN/TỔ CHỨC – CỘNG HOÀ XÃ HỘI CHỦ NGHĨA VIỆT NAM THẨM ĐINH] Độc lập - Tư do - Hạnh phúc

Số:  $(n \ell u \ c \acute{o})$ 

, ngày tháng năm

## BÁO CÁO THẨM ĐINH

Về kết quả đấu thầu gói thầu \_\_\_\_[Ghi tên gói thầu] thuộc dự án \_\_\_\_\_ [Ghi tên dự án]

Kính gửi: [Ghi tên chủ đầu tư]

Căn cứ văn bản số \_\_\_\_ [Ghi số hiệu văn bản] ngày \_\_\_\_ [Ghi thời gian

http://www.mpi.gov.vn

các bước từ chuẩn bị đấu thầu, tổ chức đấu thầu và đánh giá hồ sơ dư thầu.

Trường hợp có tình huống xảy ra trong quá trình đấu thầu thì phải nêu rõ tại phần này, đồng thời nêu cách thức và kết quả giải quyết.

<sup>(1)</sup> Trường hợp thuê cơ quan/tổ chức thẩm định thì thay bằng nội dung sau: Căn cứ hợp đồng số /Ghi số hiệu hợp đồng] ngày \_\_ [Ghi thời gian ký hợp dồng] của \_\_\_ [Ghi tên chủ dầu tư] và<br>[Ghi tên cơ quan/tổ chức thẩm định] về việc thuê cơ quan/tổ chức thẩm định thực hiện nhiệm vụ

thẩm định kết quả đấu thầu gói thầu \_\_\_\_ [Ghi tên gói thầu].

# III. TỔNG HỢP KẾT QUẢ THẨM ĐỊNH

# 1. Căn cứ pháp lý để tổ chức đấu thầu

a) Tổng hợp kết quả thẩm định về căn cứ pháp lý

Kết quả thẩm định về căn cứ pháp lý của việc tổ chức đấu thầu được tổng hợp theo Bảng số 1 dưới đây:

# Bảng số 1

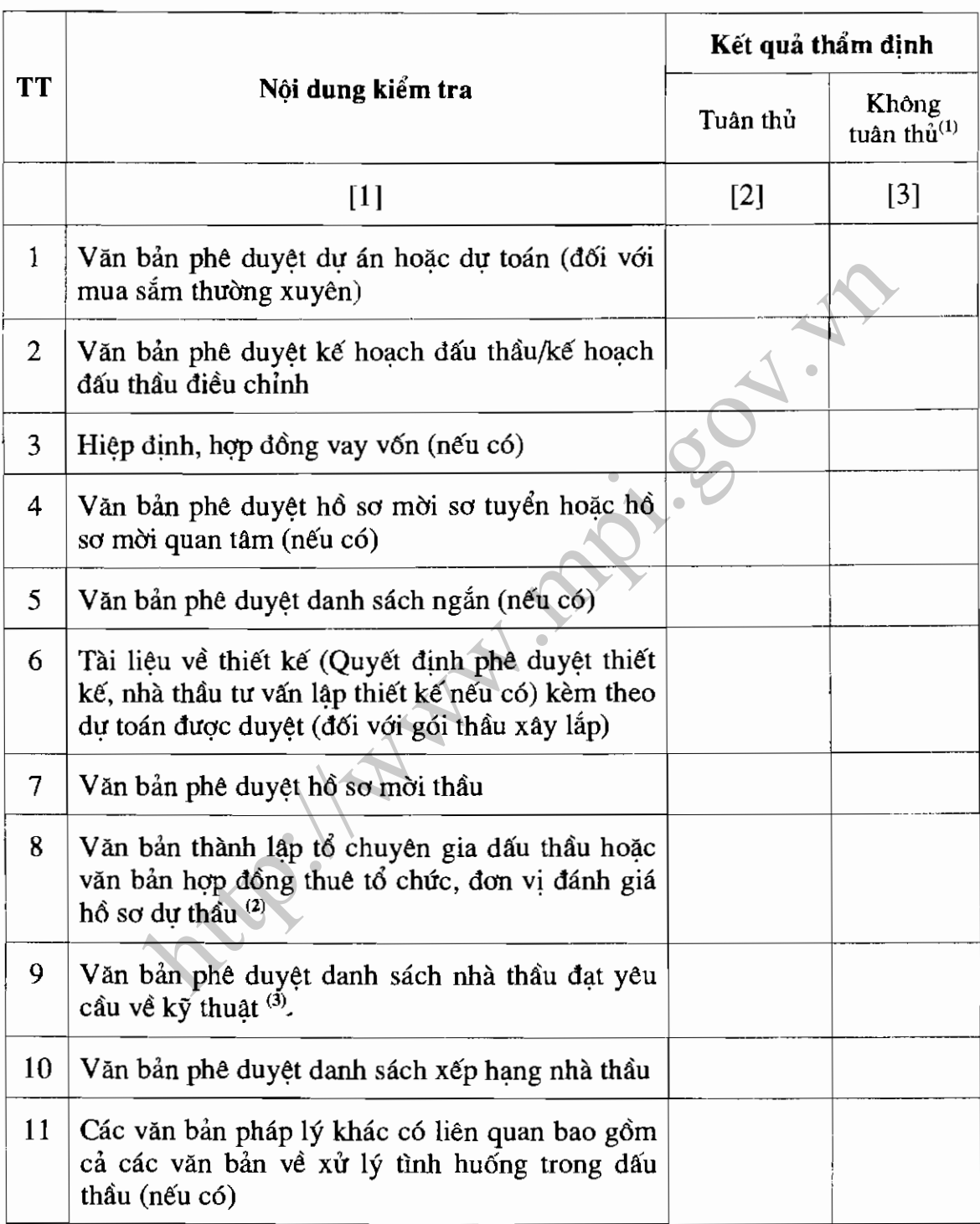

Ghi chú:

 $-$ <sup>(1)</sup>. Không tuân thủ được hiểu là một trong các văn bản nêu tại cột [1] không có hoặc có văn bản nhưng tuân thủ không đầy đủ các quy đinh pháp luật hiện hành.

 $-$ <sup>(2)</sup> : Đối với nôi dung này cơ quan/tổ chức thẩm định phải kiểm tra cả sư tuân thủ hay không tuân thủ quy định về chứng chỉ đào tạo, bồi dưỡng nghiệp vụ về đấu thầu của các thành viên trực tiếp tham gia đánh giá hộ sơ dự thầu.

 $-$ <sup>(3)</sup>: Đối vớigói thầu mua sắm hàng hóa, xây lắp quy mô nhỏ không cần nêu nôi dung này.

- Cột [2] đánh dấu "X" vào các ô tương ứng đối với từng nội dung nêu tại cột [1] nếu kết quả kiểm tra về nội dung đó là tuân thủ.

- Cột [3] đánh dấu "X" vào các ô tượng ứng đối với từng nội dung nêu tại cột [1] nếu kết quả kiểm tra về nội dụng đó là không tuân thủ. Đối với trường

### Bảng số 2

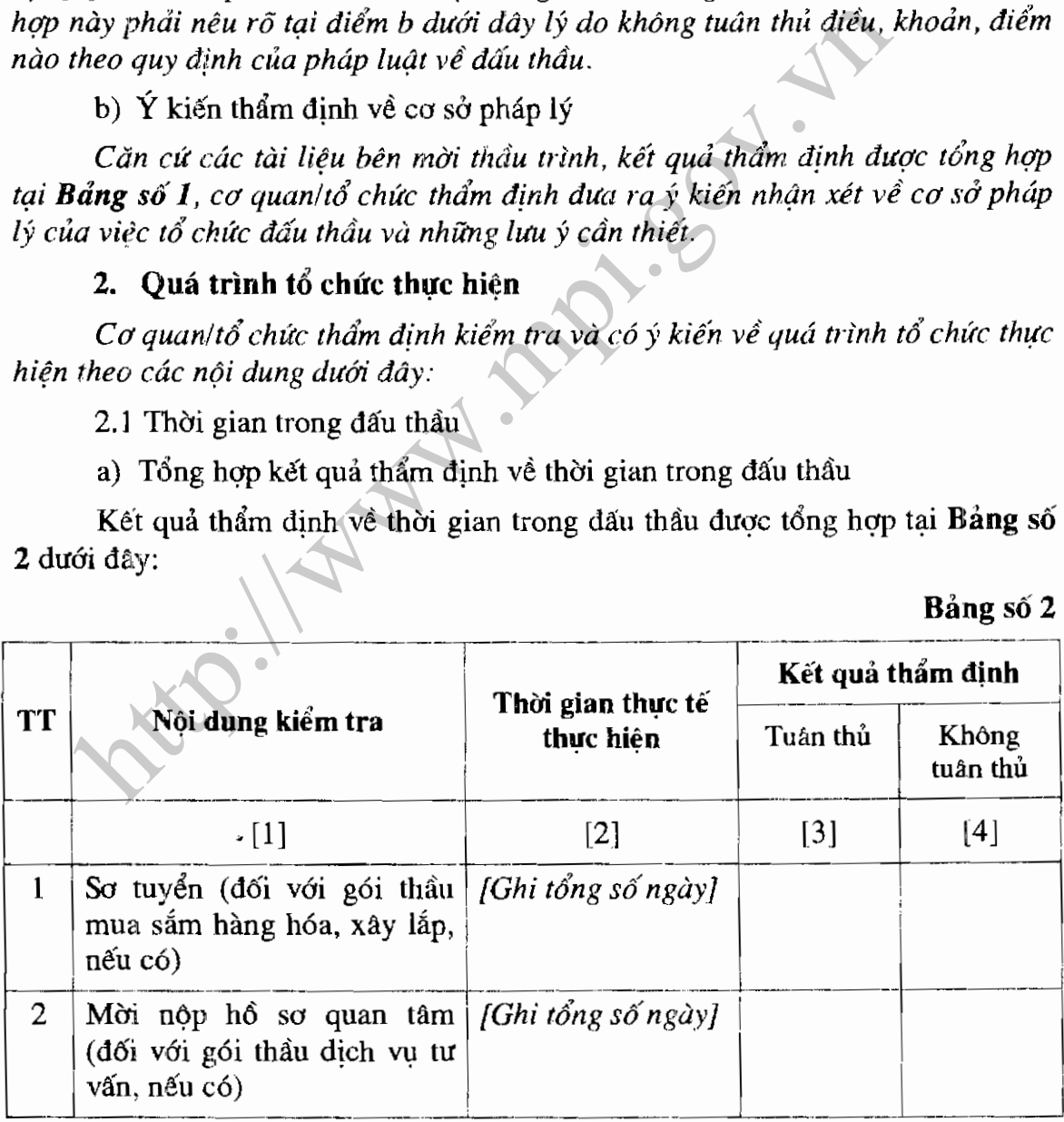

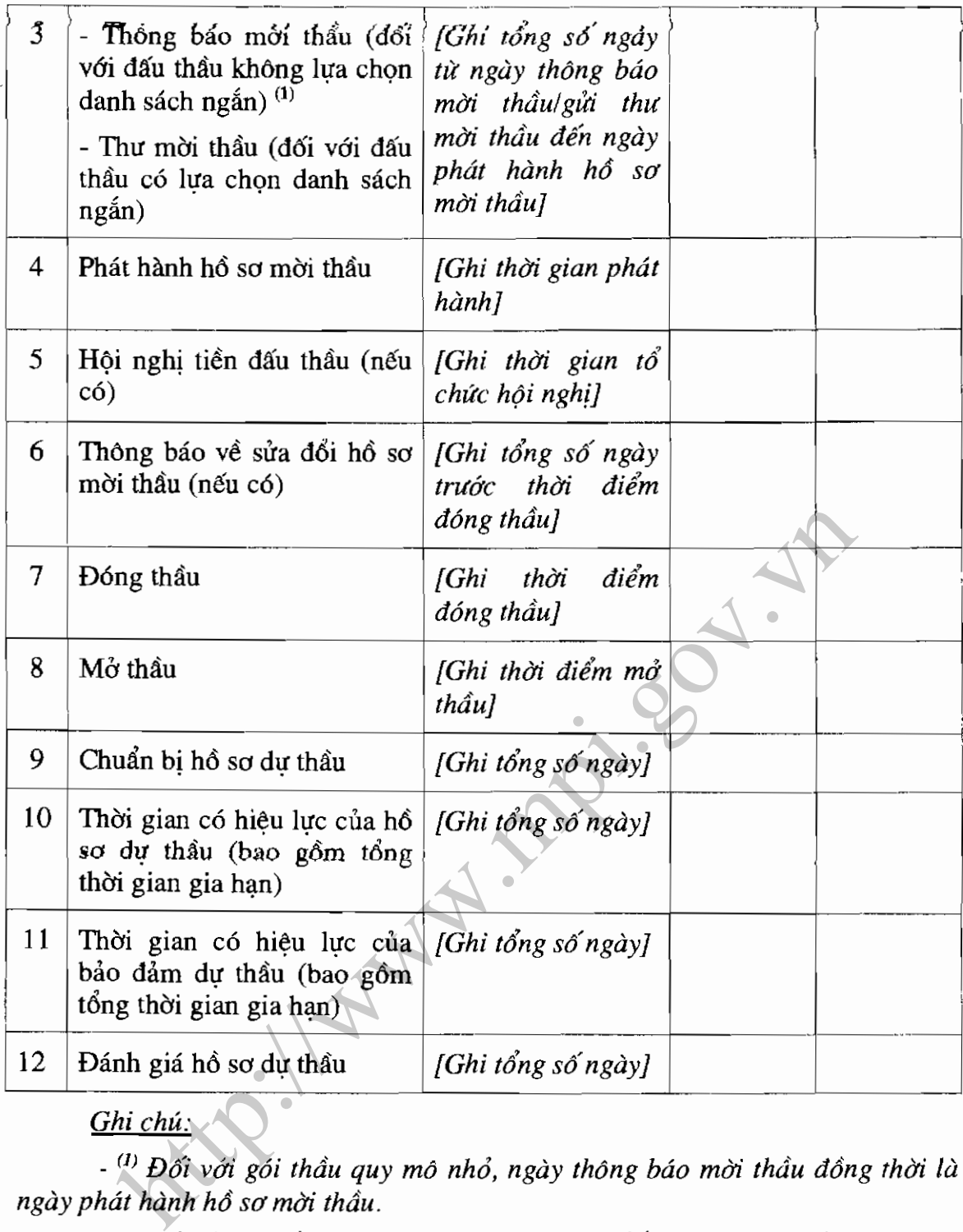

cột [1] nếu kết quả kiểm tra về nội dung đó là tuân thủ quy định về thời gian trong đấu thầu theo quy định của pháp luật về đấu thầu.

- Cột [4] đánh dấu "X"vào các ô tương ứng đối với từng nội dung nêu tại cột [1] nếu kết quả kiểm tra về nôi dung đó được đánh giá là không tuân thủ quy định về thời gian trong đấu thầu theo quy định của pháp luật về đấu thầu. Đối với trường hợp này phải nêu rõ tại điểm b dưới đây lý do không tuân thủ điều, khoản, điểm nào theo quy định của pháp luật về đấu thầu.

b) Ý kiến thẩm định về thời gian trong đấu thầu

Căn cứ các tài liệu bên mời thầu trình, kết quả thẩm định được tổng hợp tại Bảng số 2, cơ quan/tổ chức thẩm định đưa ra ý kiến về thời gian trong đấu thầu và những lưu ý cần thiết.

2.2 Đăng tải thông tin trong đấu thầu

a) Tổng hợp kết quả thẩm định về dăng tải thông tin trong đấu thầu

Kết quả thẩm định về đăng tải thông tin trong đấu thầu được tổng hợp tại Bảng số 3 dưới đây:

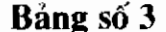

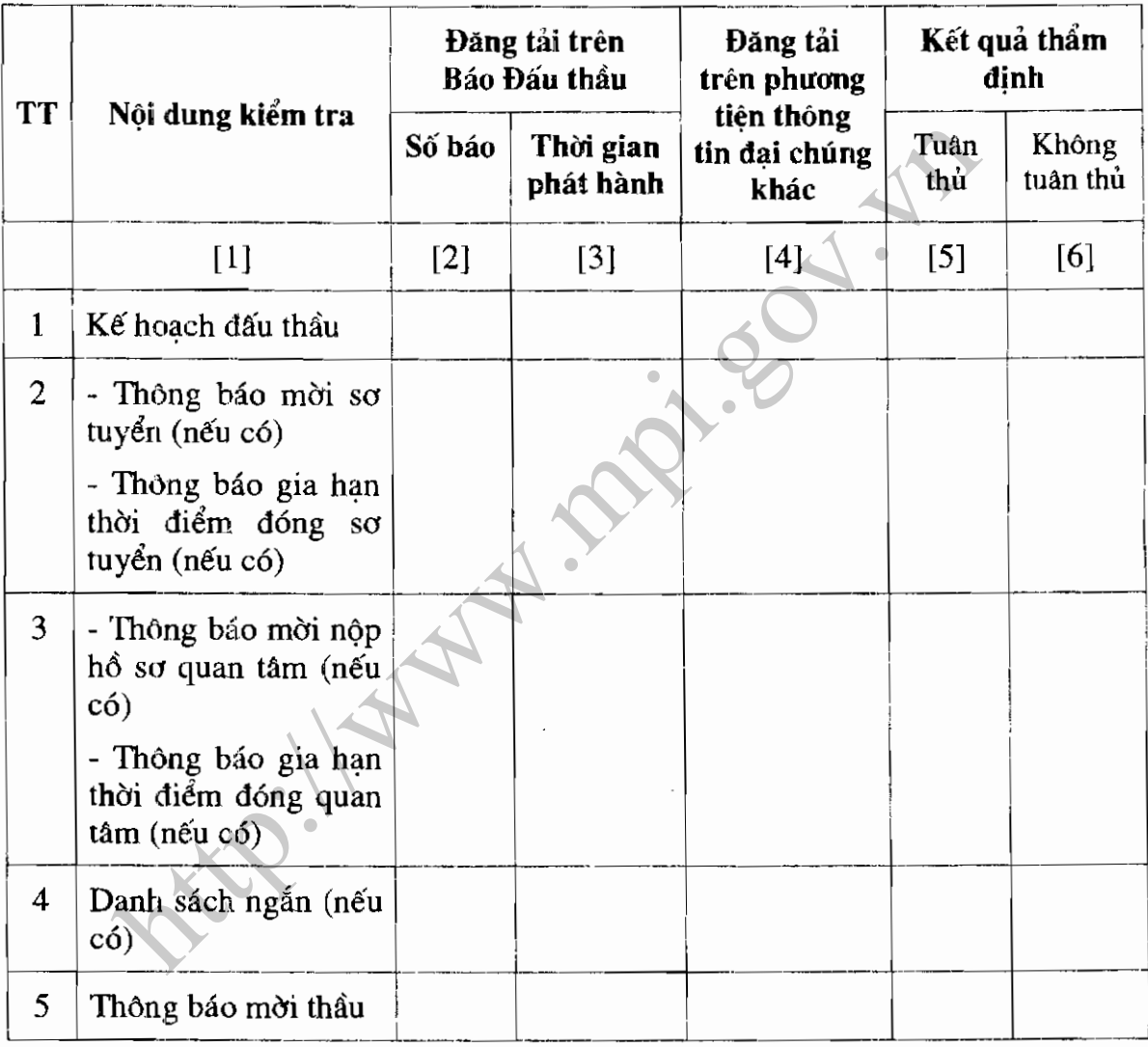

Ghi chú:

- Cột [4] điền tên phương tiện thông tin đại chúng khác (nếu có) và thời gian đăng tải đối với từng nội dung tương ứng nêu tại cột [1].

- Cột [5] đánh dấu "X" vào các ô tương ứng đối với từng nội dung nêu tại cột [1] nếu kết quả kiểm tra về nội dung đó là tuân thủ quy định về việc đăng tái thông tin trong đấu thầu theo quy đinh của pháp luật về đấu thầu.

- Cột [6] đánh dấu "X" vào các ô tương ứng đối với từng nội dung nêu tại cột [1] nếu kết quả kiểm tra về nội dung đó được đánh giá là không tuân thủ quy định về đăng tải thông tin trong đấu thầu theo quy định của pháp luật về đấu thầu. Đối với trường hợp này phải nêu rõ tại điểm b dưới đây lý do không tuân thủ điều, khoản, điểm nào theo quy định của pháp luật về đấu thầu.

b) Ý kiến thẩm định về đăng tải thông tin trong đấu thầu

Căn cứ các tài liệu bên mời thầu trình, kết quả kiểm tra được tổng hợp tại Bảng số 3, cơ quan/tổ chức thẩm định đưa ra ý kiến về đăng tải thông tin trong đấu thầu và những lưu ý cần thiết.

2.3 Nội dung đánh giá hồ sơ dư thầu

a) Tổng hợp kết quả thẩm định về nội dung đánh giá hồ sơ dự thầu

Kết quả thẩm định về nội dung đánh giá hồ sơ dư thầu được tổng hợp tai Bảng số 4A (đối với gói thầu mua sắm hàng hóa, xây lắp) hoặc Bảng số 4B (đối với gói thầu dịch vụ tư vấn không yêu cầu kỹ thuật cao) hoặc Bảng số 4C (đối

đu dịch vụ tư vấn có yêu cầu kỹ thuật cao) dưới đây:<br>
bảng<br>
bội với gói thầu mua sắm hàng hóa, xây lắp<br> **Kết quả thẩm địn**<br>
Nội dung kiểm tra<br>
[1]<br>
hợp lệ của hồ sơ dự thầu và đáp ứng<br>
hiệt giá về hãng lực và kinh nghiệm<br> **TT**  $\mathbf{1}$  $\mathbf{2}$  $\overline{3}$  $\overline{\mathbf{4}}$ 

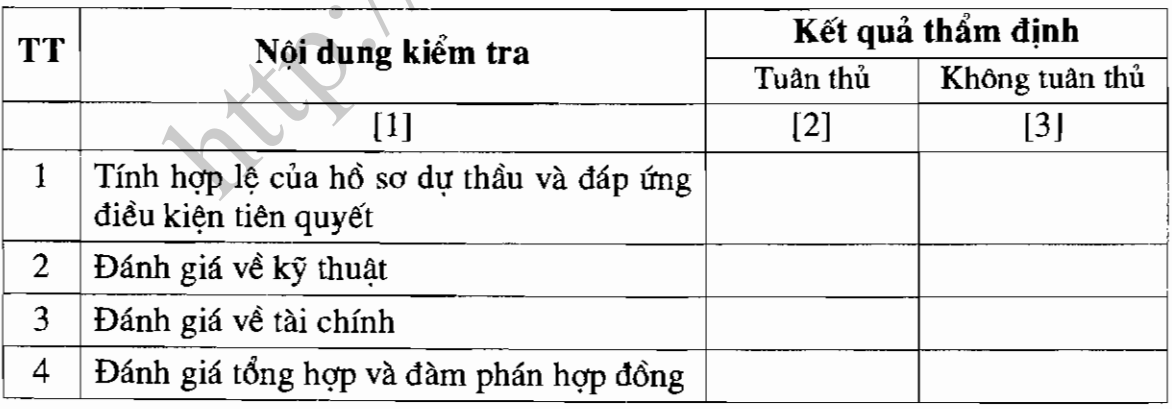

<sup>(2)</sup> Trường hợp đánh giá năng lực và kinh nghiệm sau khi xác định giá đánh giá thì chuyển nội dung này vào sau nội dung xác định giá đánh giá.

### - Đối với gói thầu dịch vụ tự vấn có yêu cầu kỹ thuật cao

### Bảng số 4C

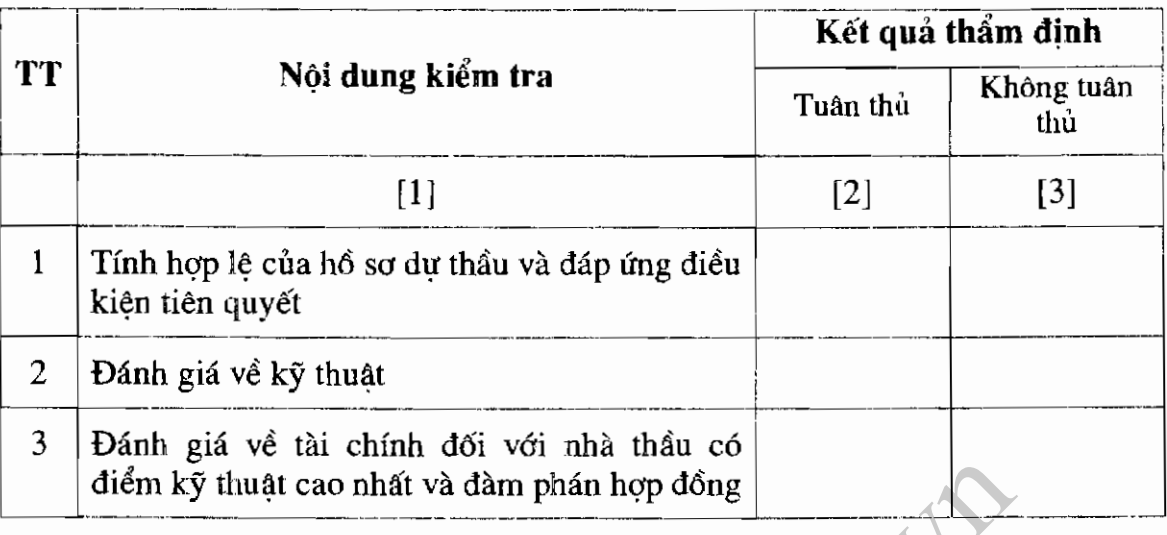

duyêt.

iểm kỹ thuật cao nhất và dàm phán hợp đồng<br>
Iểm kỹ thuật cao nhất và dàm phán hợp đồng<br>
Ghi chú:<br>
Cột [2] đánh dấu "X" vào các ô tương ứng đổi với từng nội du<br>
1 nếu kết quả kiểm tra việc đánh giá hồ sa dự thầu đối với từn

b) Ý kiến thẩm định về nội dung đánh giá hồ sơ dự thầu

Căn cứ các tài liệu bên mời thầu trình, kết quả thẩm định được tổng hợp tại **Bảng** số 4A (đối với gói thầu mua sắm hàng hóa, xây lắp) hoặc **Bảng số 4B** (đối với gói thầu dịch vụ tư vấn không yêu cầu kỹ thuật cao) hoặc Bảng số 4C (đối với gói thầu dịch vụ tư vấn có yêu cầu kỹ thuật cao), cơ quan/tổ chức thẩm định đưa ra ý kiến về nội dung đánh giá hồ sơ dự thầu và những lưu ý cần thiết.

2.4 Về ý kiến khác nhau (nếu có) giữa các thành viên tổ chuyên gia đấu thầu, giữa tổ chức/đơn vị trực tiếp đánh giá hồ sơ dự thầu với bên mời thầu đối với nội dung đánh giá hồ sơ dư thầu

a) Tổng hợp các ý kiến khác nhau về nội dung đánh giá hồ sơ dự thầu

Các ý kiến khác nhau trong quá trình đánh giá hồ sơ dư thầu được tổng hợp tại Bảng số 5 dưới đây:

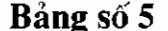

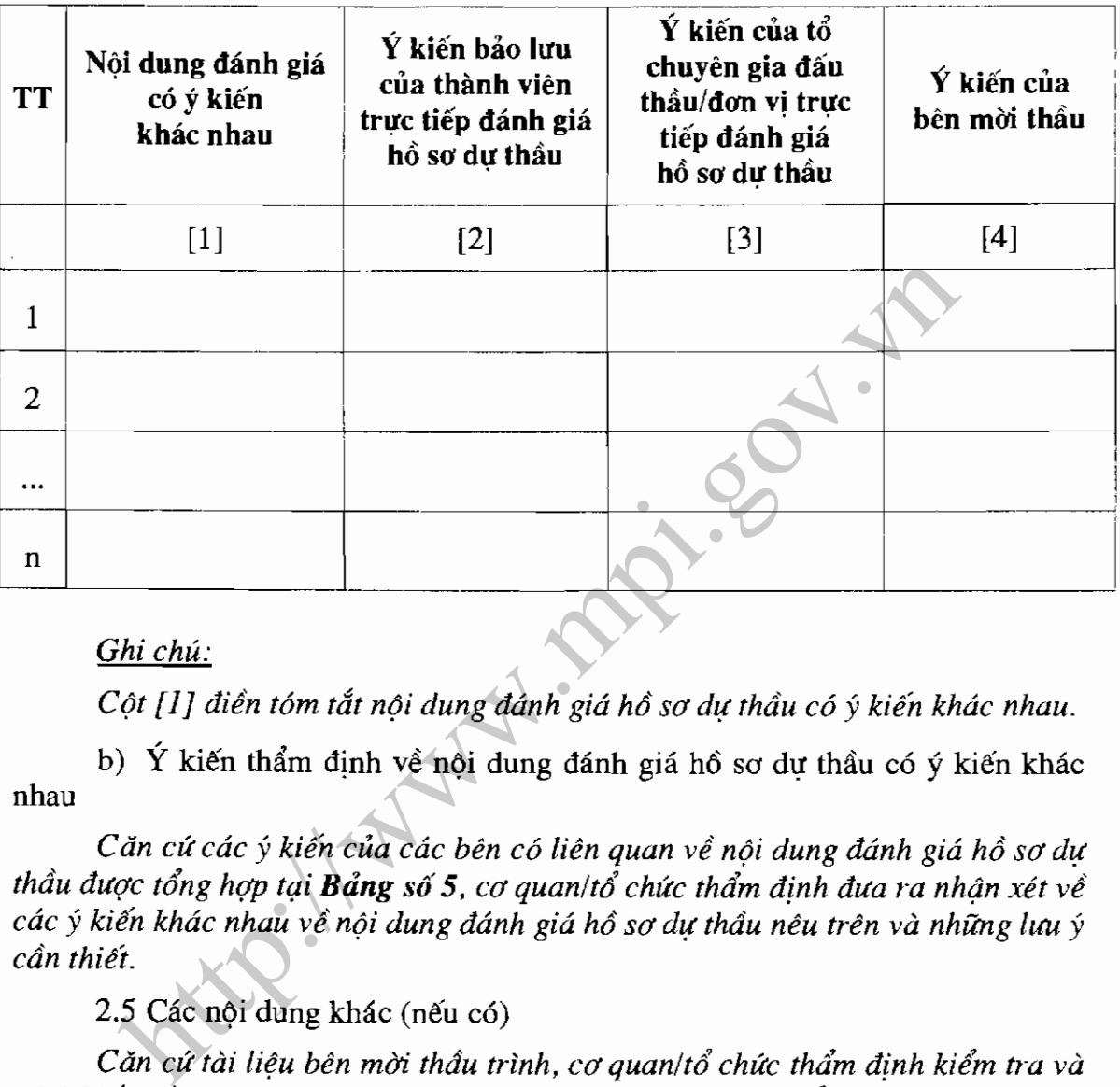

nhau

chưa được nêu tại các phần trên, chẳng hạn như xử lý tình huống trong đấu thầu, kiến nghị của nhà thầu và việc xử lý kiến nghi của bên mời thầu và những nội dung khác.

### 3. Tổng hợp kết quả thẩm định

Ý kiến thẩm định đối với gói thầu được tổng hợp tại **Bảng số 6** dưới đây:

Bảng số 6

| TT                                                                                                    | Nội dung thẩm định                                 | Đánh giá của<br>bên mời thầu | Ý kiến thẩm định |                     |
|----------------------------------------------------------------------------------------------------|----------------------------------------------------|------------------------------|------------------|---------------------|
|                                                                                                    |                                                    |                              | Thống nhất       | Không thống<br>nhất |
|                                                                                                    | $[1]$                                              | $[2]$                        | $[3]$            | [4]                 |
| $\mathbf{1}$                                                                                                    | Căn cứ pháp lý để tổ<br>chức đấu thầu              |                              |                  |                     |
| $\overline{2}$                                                                                                    | Quá trình tổ chức thực<br>hiên                     |                              |                  |                     |
| 2.1                                                                                                    | Thời gian trong đấu thầu                           |                              |                  |                     |
| 2.2                                                                                                    | Đăng tải thông tin trong<br>đấu thầu               |                              |                  |                     |
| 3                                                                                                    | Nội dung đánh giá hồ sơ<br>dự thầu                 |                              |                  |                     |
| 4                                                                                                    | Kết quả đấu thầu                                   |                              |                  |                     |
| 4.1                                                                                                    | Nhà thầu được đề nghị<br>trúng thầu                | ۰                            |                  |                     |
| 4.2                                                                                                    | Giá để nghị trúng thầu                             |                              |                  |                     |
| 5                                                                                                    | Giải<br>quyết kiến nghị<br>trong đấu thầu (nếu có) |                              |                  |                     |
| 6                                                                                                    | Nội dung khác (nếu có)                             |                              |                  |                     |
| Ghi chú:<br>- Cột [2] điền đề nghị của bên mời thầu đối với các nội dung tương ứng<br>nêu tại cột [1] trong Báo cáo về kết quả đấu thầu.                    |                                                    |                              |                  |                     |
| - Cột [3] đánh dấu "X" vào các ô tương ứng đối với từng nội dung nêu tại                                                                                    |                                                    |                              |                  |                     |
| cột [1] nếu ý kiến của cơ quan/tổ chức thẩm định thống nhất với đánh giá của                                                                                |                                                    |                              |                  |                     |
| bên mời thầu.                                                                                                    |                                                    |                              |                  |                     |
| ∧- Cột [4] đánh dấu "X" vào các ô tương ứng đối với từng nội dung nêu tại<br>cột [1] nếu ý kiến của cơ quan/tổ chức thẩm định không thống nhất với đánh giá |                                                    |                              |                  |                     |

# IV. NHÂN XÉT VÀ KIẾN NGHI

## 1. Nhận xét về kết quả đấu thầu

Trên cơ sở các nhận xét về kết quả đấu thầu theo từng nội dung nêu trên, cơ quan/tổ chức thẩm định đưa ra nhận xét chung về kết quả đấu thầu. Trong phần này cần đưa ra ý kiến thống nhất hay không thống nhất đối với đề nghị của bên mời thầu về kết quả đấu thầu. Trường hợp không thống nhất phải đưa ra lý  $do$  cu thể.

Phần này nêu rõ ý kiến bảo lưu của thành viên thẩm định trong quá trình thẩm đinh kết quả đấu thầu.

### 2. Kiến nghị

a) Trường hợp có nhà thầu trúng thầu, cơ quan/tổ chức thẩm định kiến nghi chủ dầu tư phê duyệt theo nội dung dưới đây:

Trên cơ sở đề nghị của bên mời thầu về kết quả đấu thầu và kết quả đánh giá, phân tích ở các phần trên, \_\_\_\_ [Ghi tên cơ quan/tổ chức thẩm định] kiến nghi \_\_\_\_ [Ghi tên chủ đầu tư] phê duyệt kết quả đấu thầu gói thầu \_\_\_\_ [Ghi *tên gói thầu* | thuộc dự án  $\qquad$  [Ghi tên dự án] theo các nội dung sau:

- Tên nhà thầu được đề nghi trúng thầu (kể cả tên nhà thầu phu nếu cần thiết). Trường hợp là nhà thầu liên danh phải nêu tên tất cả các thành viên trong liên danh;

- Giá đề nghi trúng thầu (ghi rõ cơ cấu loai tiền, có bao gồm thuế hay

hnh thức hợp đồng;<br>
hời gian thực hiện hợp đồng;<br>
hững nội dung cần lưu ý (nếu có).<br>
Trường hợp cơ quan/tổ chức thẩm định không thống nhất với chời thâu hoặc chua có đủ cơ sở kết luận về kết quả đấu thâu (b,<br>
hợp không lự

### Noi nhân:

- 
- 
- Luu VT.

### PHU LUC

Khi trình báo cáo thẩm định đến chủ đầu tư xem xét, quyết định về kết quả đấu thầu, cơ quan/tổ chức thẩm đinh cần đính kèm bản chup các tài liệu sau dây:

- 1. Báo cáo kết quả đấu thầu của bên mời thầu;
- 2. Văn bản của cơ quan/tổ chức thẩm đinh đề nghi bên mời thầu bổ sung tài liệu, giải trình (nếu có);
- 3. Văn bản giải trình, bổ sung tài liệu của bên mời thâu (nếu có);
- 4. Ý kiến của các cơ quan liên quan (nếu có);
- 
- 

5. Biên bản họp thẩm định của cơ quan/tổ chức thẩm định (nếu có);<br>6. Ý kiến bảo lưu của cá nhân thuộc cơ quan/tổ chức thẩm định (nếu có).<br>1. Anh thuộc cơ quan/tổ chức thẩm định (nếu có).<br>1. Anh thuộc cơ quan/tổ chức thẩm